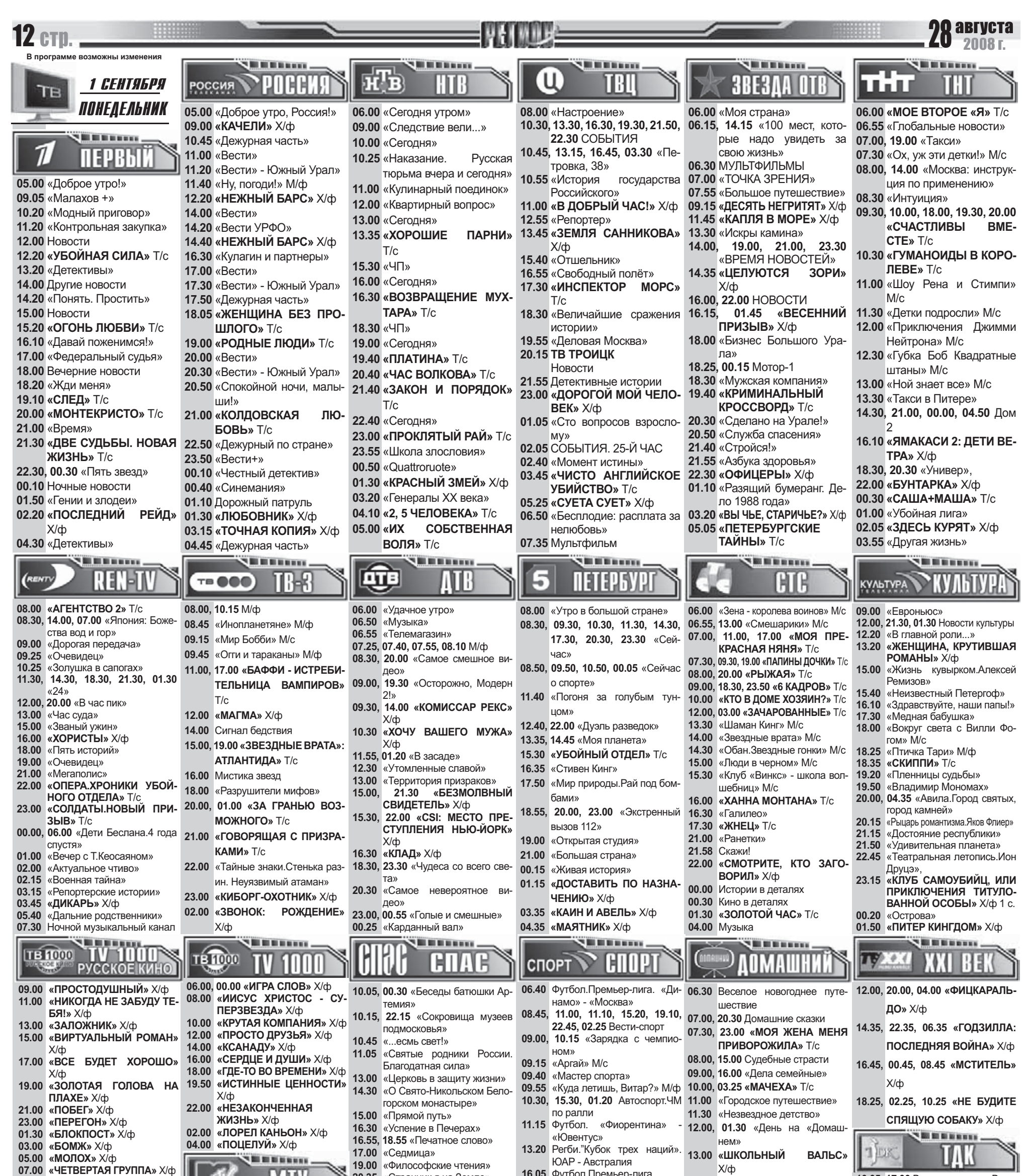

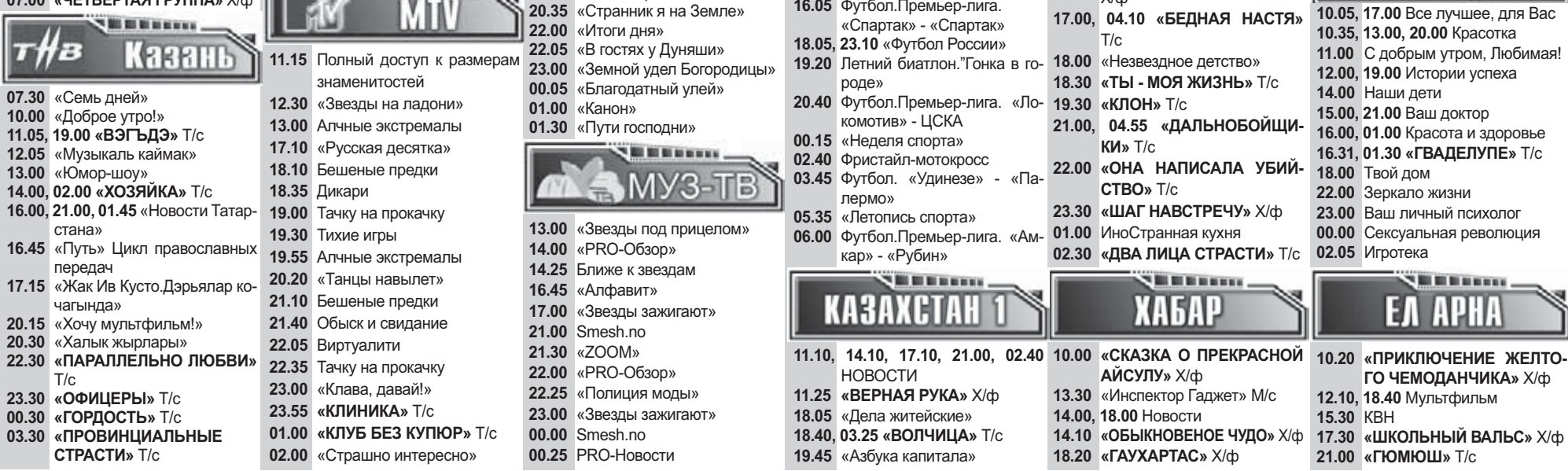

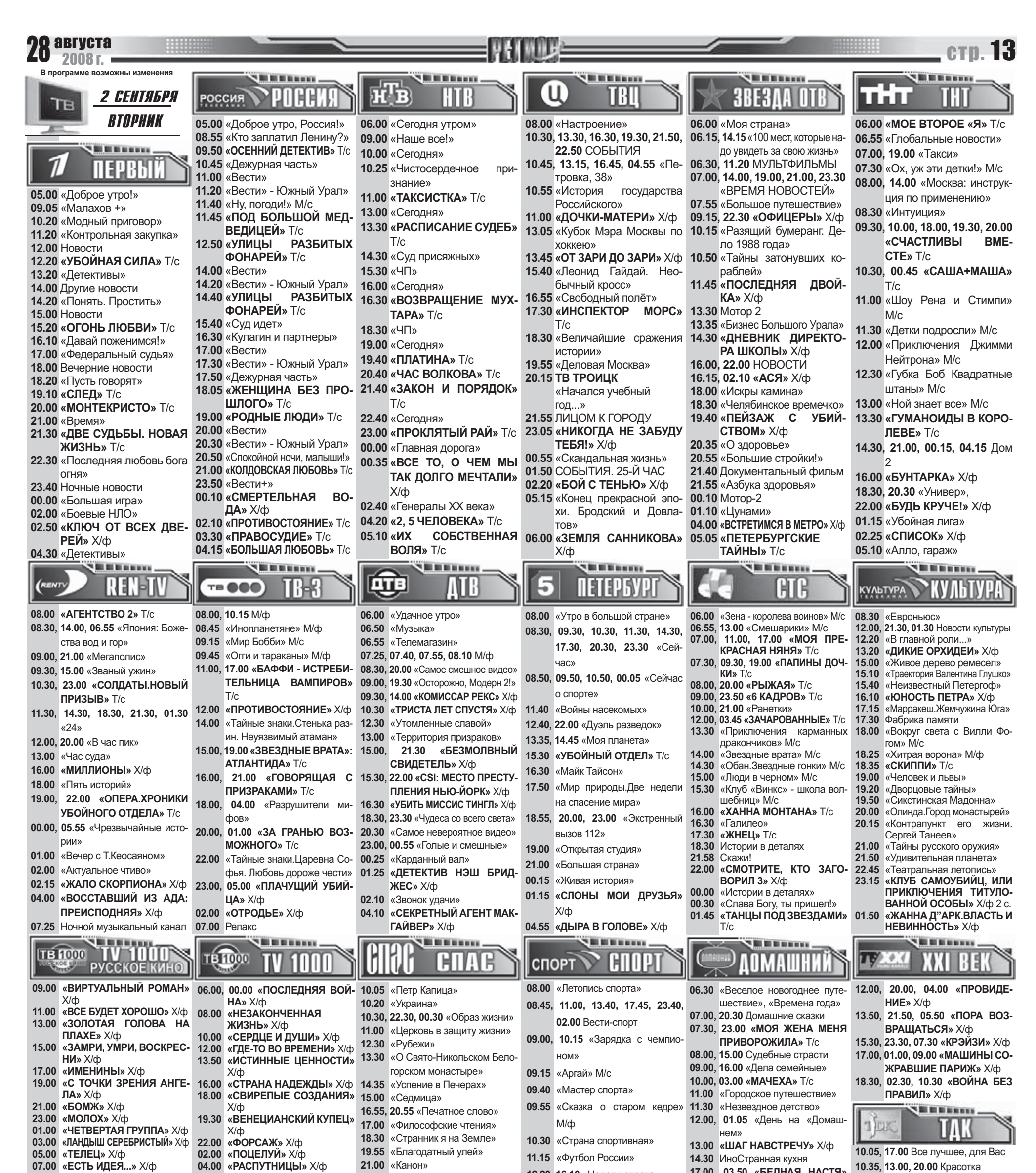

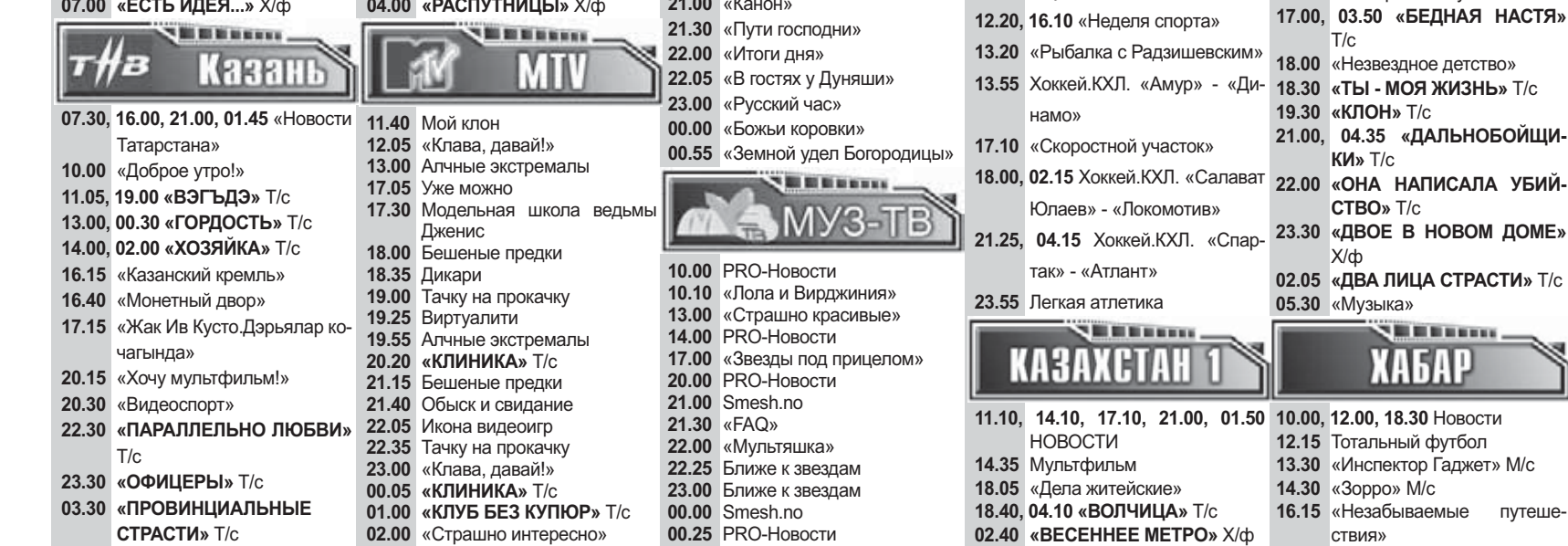

14.00 Наши дети 15.00, 21.00 Ваш доктор 16.00, 01.00 Красота и здоровье 16.31, 01.30 «ГВАДЕЛУПЕ» T/c 18.00 Твой дом 22.00 Зеркало жизни 23.00 Ваш личный психолог 00.00 Сексуальная революция 02.05 Игротека EA APHA 09.30 «FIFA futbol Mundial» 10.00 Сборник мультфильмов 14.30 «Тайны зодчества» 21.00 «ГЮМЮШ» Т/с 22.35 Велоспорт

11.00 С добрым утром, Любимая!

12.00, 19.00 Истории успеха

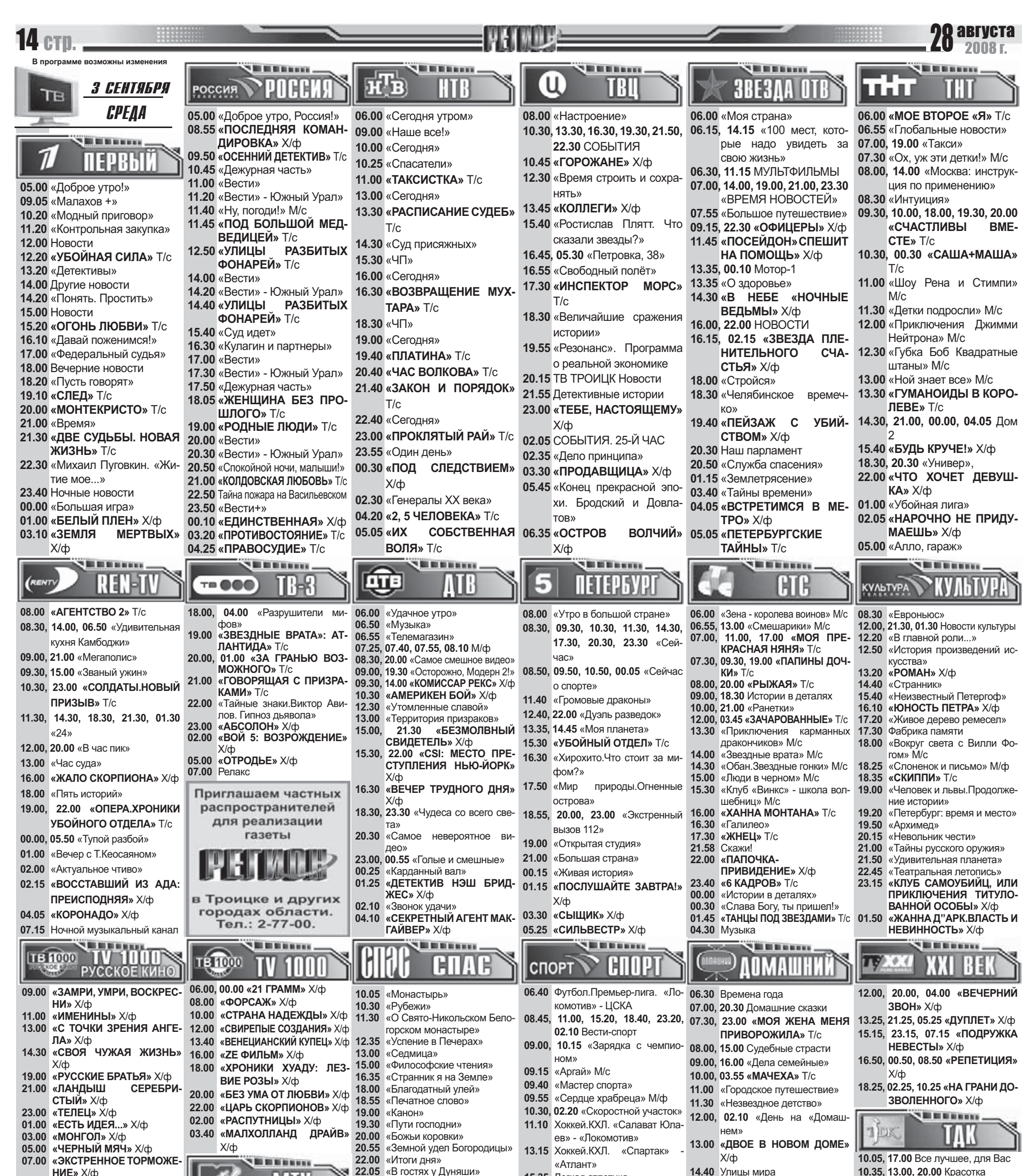

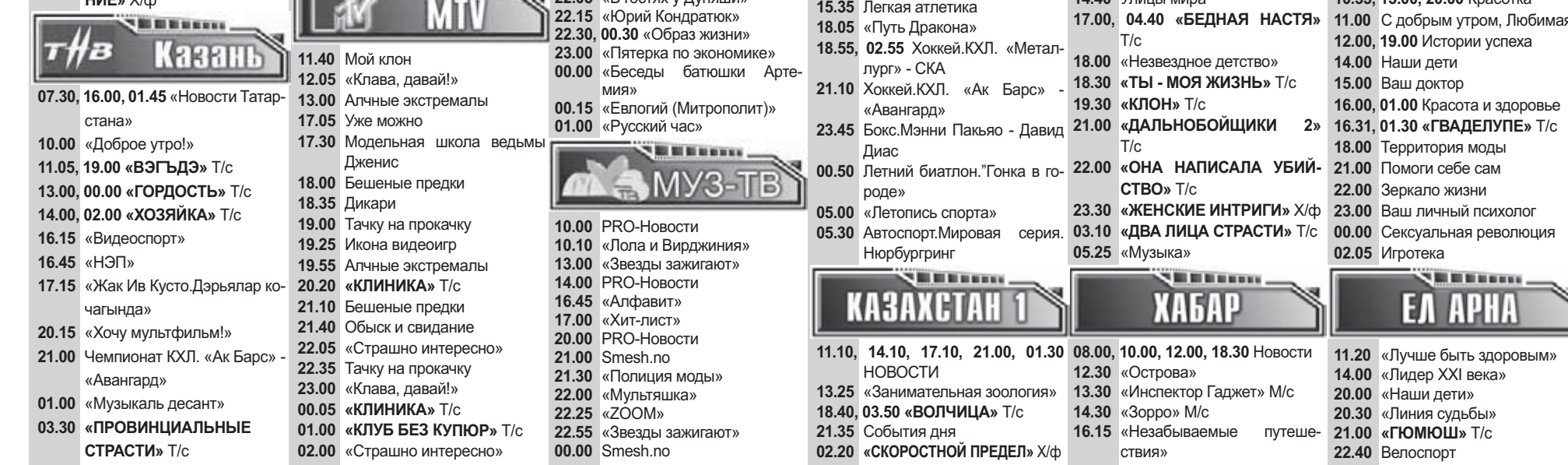

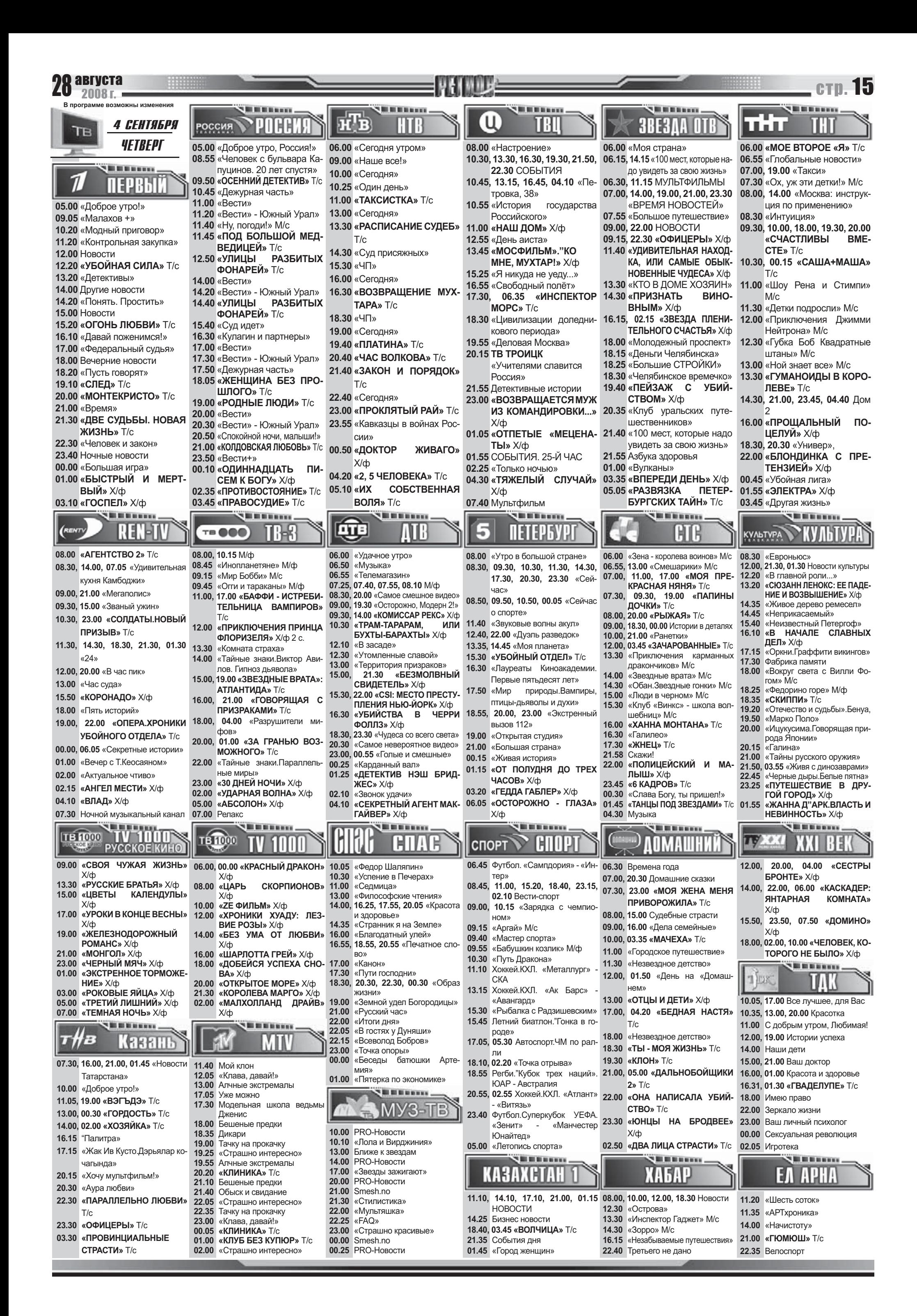

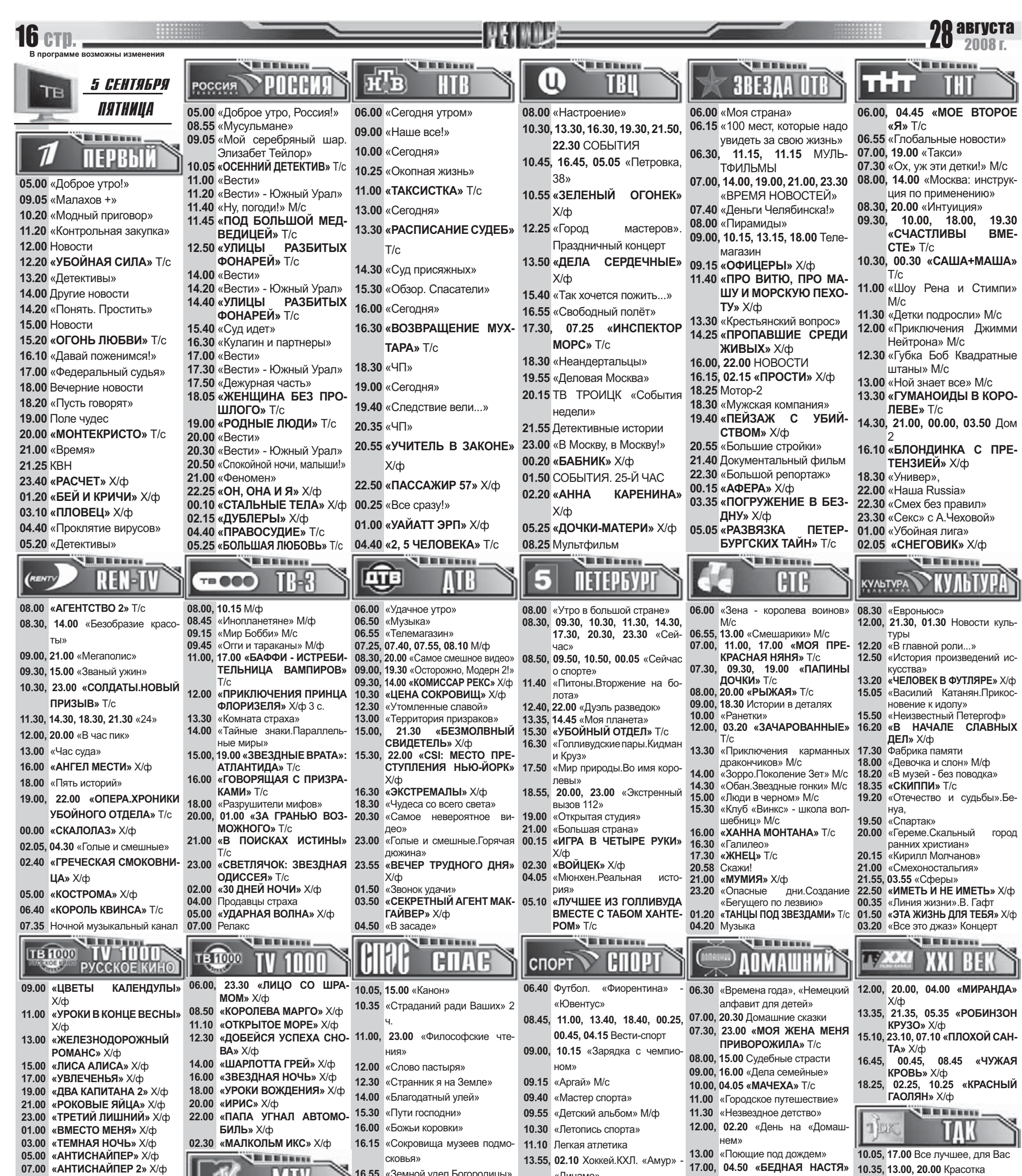

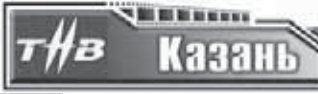

07.20, 16.00, 01.45 «Новости Татарстана» 10.00 «Доброе утро!» 11.05, 19.00 «ВЭГЪДЭ» Т/с 13.00 «ГОРДОСТЬ» Т/с 14.00, 02.00 «ХОЗЯЙКА» Т/с 16.15 «Видеоспорт» 16.45 «Реквизиты былой суеты» 17.15 «Жак Ив Кусто. Дэрьялар кочагында» 17.45 «Ай. Салан аланнары!» Поет Рафик Тазетдинов 20.15 «Хочу мультфильм!» 20.30 «личной жизни...» 20.30 «Монетный двор» 21.00 Чемпионат КХЛ."Ак Барс» «Автомобилист» 00.00 «ЧАС ПОЛНОЛУНИЯ» Х/ф 02.45 «СТУДЕНТКА» Х/ф

КШ. 11.40 Мой клон 12.05 «Клава, давай!» 13.00 Алчные экстремалы 13.25 «Звезды на ладони»<br>13.55 «Русская десятка» 17.05 Уже можно 17.30 Модельная школа ведьмы Дженис 18.00 Бешеные предки 18.35 Дикари 19.00 Тачку на прокачку 19.25 «Страшно интересно» 19.55 Алчные экстремалы 20.20 «КЛИНИКА» T/c 21.15 Бешеные предки 21.40 Обыск и свидание 22.05 Почему я не ты? 22.30 Тачку на прокачку 22.55 «Невозможное возможно» 00.40 Уроки соблазна 01.05 Элементарный секс 01.35 «Страшно интересно» 02.00 Молокососы

«Земной уде 18.35, 00.30 «Образ жизни» 19.00 «Русский час» 20.35 «Пятерка по экономике» 00.00 «Всеволод Бобров» 01.00 «Точка опоры» **Bill Bill Bill and more** ПВ 10.00 PRO-Новости 10.10 «Лола и Вирджиния» 13.00 «Полиция моды» 13.30 Smesh.no 14.00 PRO-Новости 16.45 «Алфавит» 17.00 «Звезды зажигают» 20.00 PRO-Новости 21.00 Smesh.no 21.30 Ближе к звездам 22.00 «InterАктив чарт» 23.00 «Звезды под прицелом»

00.00 Smesh.no

«Динамо»  $T/c$ 11.00 С добрым утром, Любимая! 16.10 Автоспорт. Мировая серия. 18.00 «Незвездное детство» 12.00, 19.00 Истории успеха Нюрбургринг 18.30 «ТЫ - МОЯ ЖИЗНЬ» Т/с 14.00 Наши дети 18.25 «Рыбалка с Радзишевским» 19.30 «КЛОН» Т/с 15.00, 21.00 Ваш доктор 18.55 Хоккей. КХЛ. «Салават Юла- 21.00 «ДАЛЬНОБОЙЩИКИ  $2<sub>n</sub>$ 16.00, 01.00 Красота и здоровье  $T/c$ ев» - СКА 16.31, 01.30 «ГВАДЕЛУПЕ» Т/с 22.00 «ОНА НАПИСАЛА УБИЙ-21.15, 04.30 Хоккей. КХЛ. «Ак Барс» 18.00 Твой дом CTBO<sub>»</sub> T/c «Химик» 22.00 Зеркало жизни 23.30 «ВОЛШЕБНЫЙ БРИЛЛИ-23.20 «Хоккей России» 23.00 Ваш личный психолог АНТ» Х/ф 00.55 Бокс. Стивен Луэвано про- 03.20 «ДВА ЛИЦА СТРАСТИ» Т/с 00.00 Сексуальная революция 05.35 «Музыка» тив Марио Сантьяго 02.05 Игротека soon **WE WE WE WELL A** . . . . . . . . . **XAGAP** KABAXCTAH EA APHA 11.10, 14.10, 17.10, 21.00, 01.45 08.00 Новости 09.30 «Топ-малыш» **НОВОСТИ** 12.30 «Острова» 11.20 «Линия судьбы» 14.25 Бизнес новости 13.35 «Инспектор Гаджет» М/с 14.00 «Самопознание» 14.00, 16.00 Международные новости 20.00 «Живем до 100» **18.40** «Времена года Шарипа Омарова» 15.25 «Пункт назначения -искусство» 19.45 «Азбука капитала» 21.00 «ГЮМЮШ» T/c 23.15 «СТРАНА НАДЕЖДЫ» Х/ф 16.15 «Незабываемые путешествия» 22.30 «КОРСИКА» Х/ф

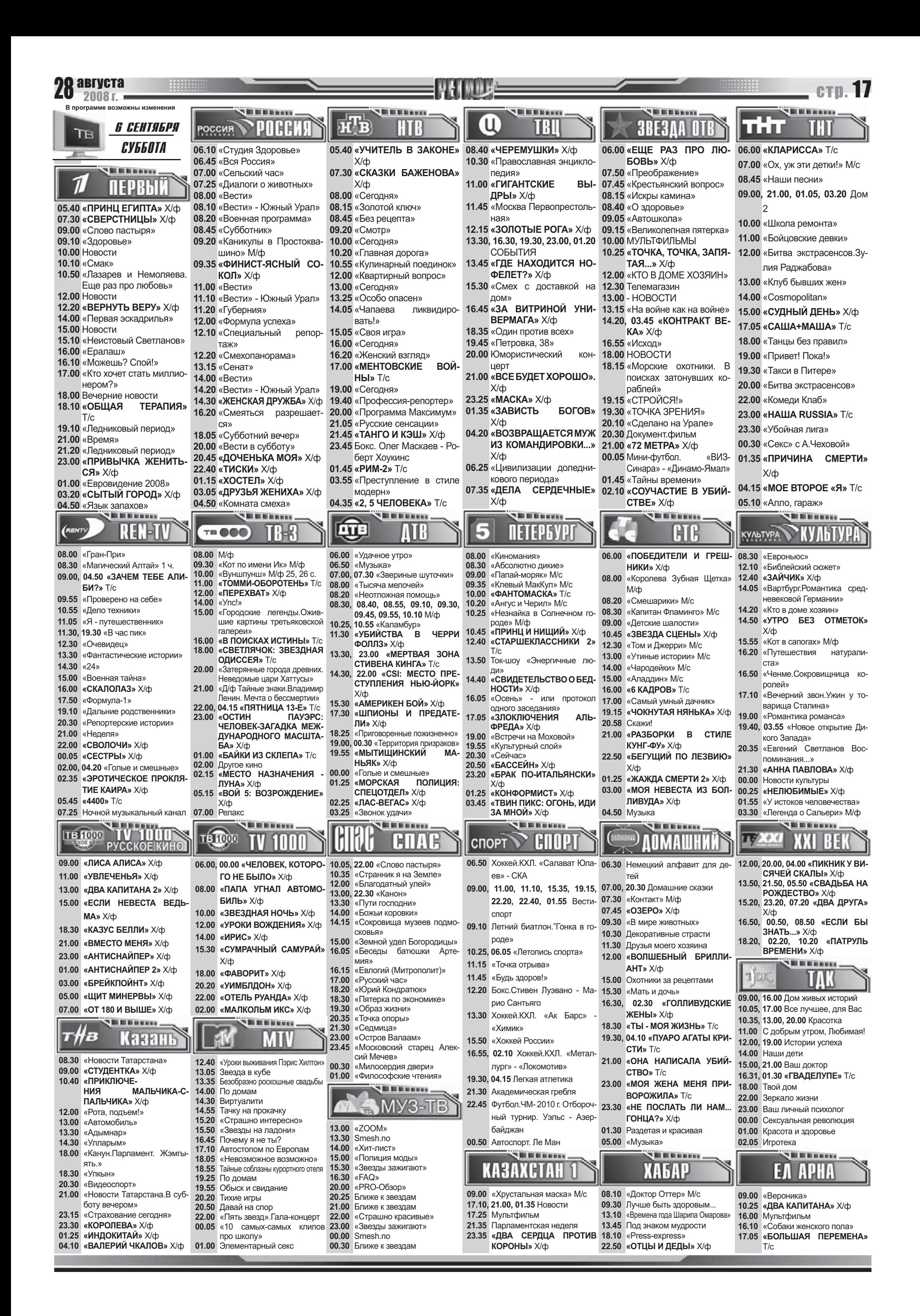

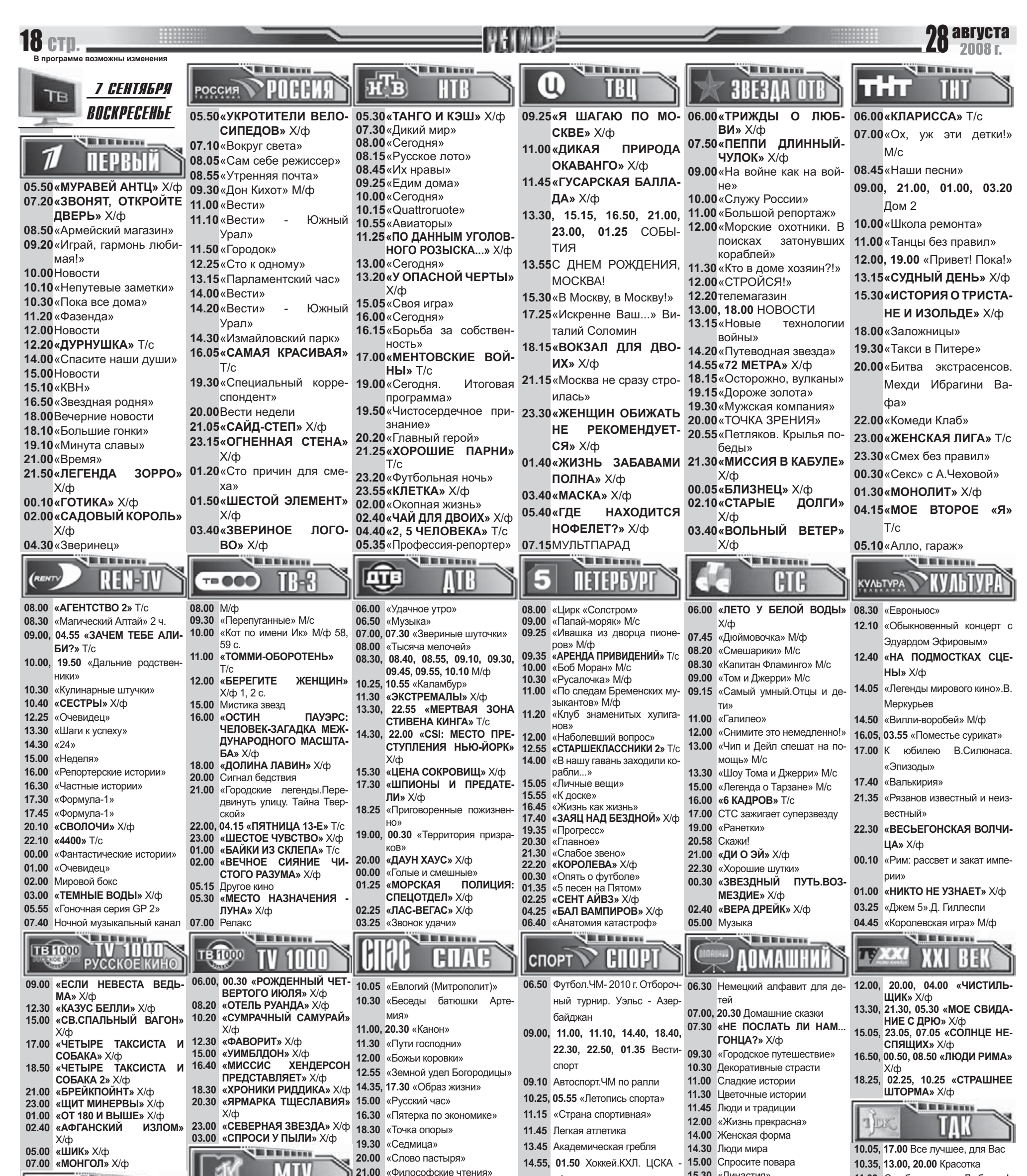

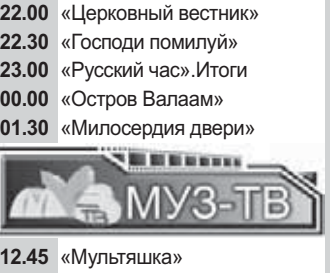

15.30 «Династия» 11.00 С добрым утром, Любимая! «Атлант» 16.30, 02.10 «ИНТРИГАНКА» Х/ф **12.00, 19.00 Истории успеха 17.35, 21.15** Автоспорт. Мировая 18.30 «ТЫ - МОЯ ЖИЗНЬ» T/c **14.00** серия. Ле Ман 19.30, 04.00 «ПУАРО АГАТЫ КРИ-**15.00, 21.00** 18.55. 03.50 Хоккей. КХЛ. «Ак Барс» CT**M**» T/c 16.00, 01.00 Красота и здоровье «Барыс»  $21.00$  «ОНА НАПИСАЛА УБИЙ-16.31, 01.30 «ГВАДЕЛУПЕ» Т/с  $CTBO*T/c$ 23.00 Церемония открытия Лет-**18.00 Имею право** 23.00 «МОЯ ЖЕНА МЕНЯ ПРИних Паралимпийских игр в **22.00** Зеркало жизни **ВОРОЖИЛА»** Т/с Пекине **23.00** Ваш личный психолог  $23.30$  «ОНА ВАС ЛЮБИТ» X/ф **01.00 Летние** импийские **01.10** Раздетая и красивая **00.00** Сексуальная революция **04.50** «Музыка» **02.05** Игротека игры . . . . . . . . **WEIGHT THE BELLE** KA3AXCTAH ХАБАР EA APHA **08.10** «Доктор Оттер» М/с **09.00** «Хрустальная маска» М/с 14.10 «МЕТЕЛЬ» Х/ф **17.00 Новости культуры** 14.10 Лидер XXI века 17.00 «ЗИГЗАГ УДАЧИ» Х/ф **17.15** «Диагонали творчества» 15.20 «БЕРЕГИСЬ АВТОМОБИ-18.25 «ДАЙТЕ ЖАЛОБНУЮ КНИ-**19.10** «Умная экономика»  $\mathsf{HR} \times \mathsf{K}$  $\Gamma$ **У»** Х/ф **22.45 «ГРОМОВЕРЖЕЦ И ВИН-** $23.20$  «ПРИЗРАК ОПЕРЫ» X/ф 22.00 «11 СЕНТЯБРЯ, ОТЧЕТ КО- $01.35$  «ШАРЛОТА ГРЕЙ» X/ф  $HETY$ » Х/ф **МИССИИ КОННРЕССА» Х/ф** 

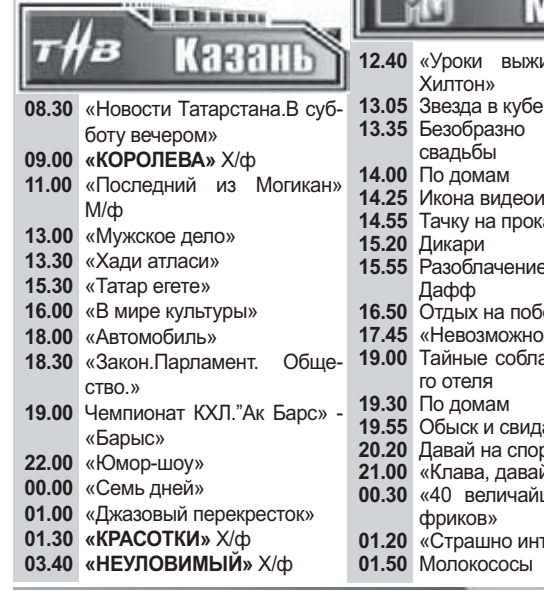

ШA 12.40 «Уроки выживания Пэрис 22.30 «Господи помилуй»  $\overline{p}$ оскошные оигр экачку ачение. Хилари 13.00 «Стилистика» рбережье **13.30** Smesh.no **19.49** ВОЗМОЖНО 14.00 «InterA<sub>KTMB</sub> yant» ные соблазны курортно-**15.00** Ближе к звездам 15.30 «Звезды зажигают» 1дание **21.00 «Страшно красивые»** на спор 22.00 «PRO-Oбзор» ава. давай!» **22.30 Ближе к звездам** ичайших интернет-**23.00 «Звезды зажигают» 00.00** «Звезды под прицелом» **интересно»** OKOCOCH **01.00** «Азбука секса»